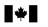

## **Business Consent form**

## Instructions

#### Why complete this form?

Agency

If you want us at the Canada Revenue Agency (CRA) to deal with an individual (such as an accountant, a lawyer, or an employee) or with a firm as your representative for business account related information, we need your consent. You can give this consent by going online at

www.cra.gc.ca/mybusinessaccount or by completing this form.

Can you use this form for your individual tax and benefits accounts? No, for individual tax and benefit accounts, you have to complete Form T1013, Authorizing or Cancelling a Representative.

#### Part 1 – Business information

Enter your business name and Business Number (BN) as well as your phone number as registered with the CRA.

## Part 2 – Authorize a representative

## a) Authorize access by telephone, fax, mail, or by appointment

Complete this part if you want the CRA to deal with your representative by telephone, fax, mail or appointment. You can enter either the name of the individual or the name of the firm and the firm's BN. If you enter the name of a firm, then all employees of that firm are authorized to deal with the CRA on your behalf. If you enter both a name of an individual and a firm (and its BN), then only that individual of the firm is authorized. If you are authorizing a representative (individual or firm) who is not registered with the "Represent a Client" service, the phone number is required.

## b) Authorize online access

You can authorize your representative to deal with the CRA at www.cra.gc.ca/mybusinessaccount or by completing this form. You have to enter the RepID if your representative is an individual or enter the BN if the representative is a firm or the GroupID if your representative is a group of individuals. Our online service does not have a year-specific option, so your representative will have access to all tax years/periods. When you authorize online access, the access by telephone, fax, mail, or by appointment will also be granted.

RepID: The RepID is a seven-character alphanumeric code that identifies your representative. Your representative can register for a RepID online at www.cra.gc.ca/representatives.

BN: Enter the BN of the tax or payroll services business you want to authorize. To get online access, the tax or payroll service has to be registered as a representative through our "Represent a Client" online service which is available at www.cra.gc.ca/representatives.

GroupID: a six-character alphanumeric code, starting with the letter G, that identifies a group of representatives. The group of representatives can register online at www.cra.gc.ca/representatives.

Part 3 - Select the program accounts, years and authorization level You can authorize access to all your program accounts or to specific program accounts.

#### a) Program Accounts

Tick box A to allow access to all of your program accounts. You should also identify the authorization level by ticking the appropriate box. If you do not provide an authorization level, then we will assume that you have chosen to "Disclose information only on your program account(s)." See "Authorization level" for more information. You can expire authorization by entering an expiry date.

Tick box B to limit authorization to specific program accounts. If you tick box B you have to complete Part 3b) of this form.

#### Where do you send your completed form?

Surrey Tax Centre 9755 King George Boulevard Surrey BC V3T 5E1

Summerside Tax Centre 275 Pope Road Summerside PE C1N 6A2 Winnipeg Tax Centre 66 Stapon Road Winnipeg MB R3C 3M2

Shawinigan-Sud Tax Centre Post Office Box 3000, Station Bureau-chef Shawinigan QC G9N 7S6

b) Details of program accounts and fiscal periods

## Complete this part if you ticked box B in Part 3a) of this form.

#### Program Identifiers

Enter the 2 letter program identifier from the following list:

- RT goods and services tax/harmonized sales tax
- RP payroll deductions
- RC corporate income tax
- RM import/export (no online access available)
- RD excise duty
- RE excise tax
- RN insurance premium tax
- RG air travellers security charge
- SI softwood lumber products export charge
- RZ information returns (T5, T5007, T5008, RRSP contribution receipts, T5013, T5018, TFSA, SAFER – Shelter Allowance for Elderly Renters)

## All program accounts or specific program account

You can allow access to all program accounts by ticking the "All program accounts" box for that program or you can limit the access to a specific program account by entering the reference number for the program account you have selected.

## **Authorization level**

Select the level of authorization you want to give to your representative. Tick the box for Level 1 to disclose information only, or tick the box for Level 2 to disclose information and accept changes to your program account(s). If you do not make an entry, then we will assume that you have chosen to let the CRA "Disclose information only on your program account(s)."

#### All years

Tick this box if you want to authorize access for all years.

Note: Online access is available only for all years.

#### Specific fiscal period

If you are not authorizing access to all years, then enter a fiscal-period-end date (not available for online access).

#### Expiry date

Enter an expiry date if you want the consent to automatically expire. Your consent will stay in effect until you cancel it, or it reaches the expiry date you choose

#### Part 4 – Cancel one or more authorizations

Your consent will stay in effect until you cancel it or until it reaches the expiry date you provided. You can immediately cancel an existing consent by calling us at 1-800-959-5525 or by using the My Business Account service on the CRA Web site. You can also cancel a consent by completing this form. Tick box A to cancel all previous authorizations. Tick box B to cancel authorization for an individual, group or firm. If you tick box B, provide the name of the individual, group or firm. Tick box C to cancel authorization for specific program accounts. Then name those accounts.

## Part 5 – Certification

You have to complete this part in full, or we cannot process your request. Only an authorized person of the business can sign this form. This includes the owner, partner of a partnership, a director of a corporation, an officer of a non-profit organization, or a trustee of an estate.

Sudbury Tax Centre 1050 Notre Dame Avenue Sudbury ON P3A 5C1

St. John's Tax Centre

St. John's NL A1B 3Z1

290 Empire Avenue

Jonquière Tax Centre 2251 René-Lévesque Boulevard Jonquière QC G7S 5J1

Do you need more information?

If you need more information, visit our Web site at www.cra.gc.ca or call us at 1-800-959-5525.

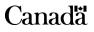

# **Business Consent form**

| Complete this form to consent to the release of confidential information about your program account(s) to the representative named below, or to cancel consent for an existing representative. <b>Send this completed form to your tax centre</b> (see Instructions). Make sure you complete this form correctly, since we cannot change the information that you provided. You can also give or cancel consent by providing the requested information online through My Business Account at www.cra.gc.ca/mybusinessaccount. |                                                                                                    |  |  |  |  |
|----------------------------------------------------------------------------------------------------|----------------------------------------------------------------------------------------------------|--|--|--|--|
|                                                                                                    |                                                                                                    |  |  |  |  |
| Business name: BN: BN:                                                                                                    |                                                                                                    |  |  |  |  |
|                                                                                                    |                                                                                                    |  |  |  |  |
| Telephone number:                                                                                                    | _                                                                                                    |  |  |  |  |
| <b>Part 2 – Authorize a representative –</b> Complete eithe                                                                                                    | er part a) or b)                                                                                                    |  |  |  |  |
| a) Authorize access by telephone, fax, mail or in pe                                                                                                    | erson by appointment                                                                                                    |  |  |  |  |
| BN of the firm. If you want us to deal with a specific inc<br>and BN. If you do not identify an individual of the firm,                                                                                                    | erson's full name. If you are giving consent to a firm, enter the name and<br>dividual in that firm, enter <b>both</b> the individual's name and the firm's name<br>then you are giving us consent to deal with anyone from that firm.<br>(individual or firm) who is not registered with the Represent a |  |  |  |  |
| Name of Individual:                                                                                                    | Name of Firm:                                                                                                    |  |  |  |  |
| Telephone number:                                                                                                    | BN: BN:                                                                                                    |  |  |  |  |
|                                                                                                    | OR                                                                                                    |  |  |  |  |
| must be registered with the "Represent a Client" service                                                                                                    | through our online service for representatives. The Business Number<br>the to be an online representative. Our online service does not have a<br>ve access to all years. Please enter the name and RepID of the<br>and BN of the firm.<br>and RepID: and GroupID: G<br>and BN: and BN:                    |  |  |  |  |
| Part 3 – Select the program accounts, years and a                                                                                                    |                                                                                                    |  |  |  |  |
| a) Program Accounts – Select the program accounts A. This authorization applies to all program accou Expiry date:                                                                                                    | the above individual or firm is authorized to access (tick only box A <b>or</b> B).<br>Ints and all years.                                                                                                    |  |  |  |  |
| Authorization level (tick level 1 or 2)                                                                                                    |                                                                                                    |  |  |  |  |
| Level 1 lets CRA disclose information only on your program account(s); or                                                                                                    |                                                                                                    |  |  |  |  |
| Level 2 lets CRA disclose information a                                                                                                    | and accept changes to your program account(s).                                                                                                    |  |  |  |  |
| <b>B</b> . This authorization applies only to program accounts and periods listed in Part 3b). If you ticked this option, you must complete 3b).                                                                                                    |                                                                                                    |  |  |  |  |

## **Business Consent form (RC59 continued)**

**b)** Details of program accounts and fiscal periods – Complete this area only if you ticked box B in Part 3a) on page 1. If you ticked box B in part 3a), you have to provide at least one program identifier (see Instructions on page 1). You can then tick the "All program accounts" box for that program identifier or enter a reference number. Provide the authorization level (tick either box 1 to disclose information or box 2 to disclose information and accept changes to your program account).

You can also tick the "All years" box to allow unlimited tax year access **or** enter a specific fiscal period (specific period authorization **is not available** for online access). You can also enter an expiry date to automatically cancel authorization. If more authorizations or more than four program identifiers are needed, complete another Form RC59.

| Program identifier | All program<br>accounts | Reference<br>number | Authorization<br>level | All years | or | Specific fiscal period<br>(not available for online access) | Expiry date     |
|--------------------|-------------------------|---------------------|------------------------|-----------|----|-------------------------------------------------------------|-----------------|
|                    | or                      |                     | 1 2                    |           | or | Year-end                                                    | Y Y Y Y M M D D |
|                    | or                      |                     |                        |           | or | Y Y Y Y M M D D                                             | Y Y Y Y M M D D |
|                    | or                      |                     |                        |           | or | Y Y Y Y M M D D                                             | Y Y Y Y M M D D |
|                    | or                      |                     |                        |           | or | Y Y Y M M D D                                               | Y Y Y Y M M D D |

| Part 4 – Cancel one or more authorizations – Complete this part only to cancel authorization(s) |  |  |  |  |  |
|-------------------------------------------------------------------------------------------------|--|--|--|--|--|
| A. Cancel all authorizations.                                                                   |  |  |  |  |  |
| <b>B.</b> Cancel authorization for the individual, group, or firm identified below.             |  |  |  |  |  |
| C. Cancel authorization for specific program account(s)                                         |  |  |  |  |  |
| Name of Individual: and RepID: OR                                                               |  |  |  |  |  |
| Name of Group: and GroupID: G                                                                   |  |  |  |  |  |
| Name of Firm: and BN:                                                                           |  |  |  |  |  |

| Part 5 – Certification                          |                                                                                                    |         |
|-------------------------------------------------|----------------------------------------------------------------------------------------------------|---------|
| director of a corporat<br>By signing and dating | igned by an authorized person of the business such as an<br>on, an officer of a non-profit organization or a trustee of an<br>this form, you authorize the CRA to deal with the individua<br>ations listed in Part 4. | estate. |
| First name:                                     | Last name:                                                                                                    |         |
| Sign here                                       |                                                                                                    |         |

We will not process this form unless it is signed and dated by an authorized person of the business.

The Privacy Act protects information given on this form, which is kept in personal information bank numbers CRA PPU-175 and 223.